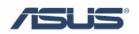

# ASUS Data Security Manager

User's Guide

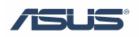

### Contents

| 1 |
|---|
| 1 |
| 1 |
| 1 |
| 1 |
| 5 |
|   |

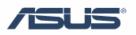

## **Chapter 1 ASUS Data Security Manager**

### **1.1 Introduction**

#### **1.1.1 Introduction**

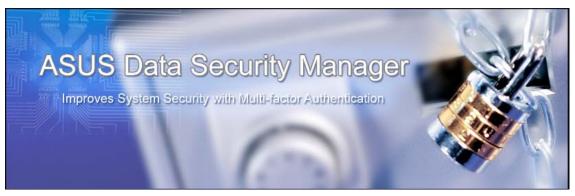

Nowadays in the world there is secure network, anti-virus to protect system, and all that, but how about securing data in the case of theft? What is the best way to secure the data on notebook? It is easy to think of password and encryption; we can use encryption software for confidential data. Here is data protection software from ASUS: ASUS Data Security Manager, it uses a traditional method: lock the data.

P ADSM provide:

- Protect your private & important file.
- Simplify complexity
- Single Password for a user
- Hint of password
- Auto Logout 5 min

#### 1.2 How to use ASUS Data Security Manager

#### 1.2.1 Create vault without a window user account

1. Click Start \ All Programs \ ASUS Utility \ ASUS Data Security Manager or the shortcut on Desktop.

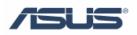

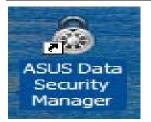

2. Then on desktop will show widow below, please choose "I agree" and "Next".

| 4                                                           |                                           | -       |
|-------------------------------------------------------------|-------------------------------------------|---------|
| ~<br>Read carefully the terms and condition<br>'I Disagree' | ns in the License Agreement. Select 'I Ag | ree' or |

3. Please enter password and confirm password, then press "ok"

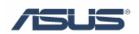

| r Vault<br>File Tools Help 🖬 🖗 | - ×                                                                                                    |
|--------------------------------|----------------------------------------------------------------------------------------------------|
| Create User First              | Create User Password Enter Password: Tenter Password: Tenter Password: Tenter Password: Tenter Password Hint WARNING: You should close ADSM before leaving this computer After 3 minute(s) of inactivity, the system will logout automatically. |
|                                | Ok Cancel                                                                                                    |

4. There are three default vault on the window,
∇ Safe Doc
∇ Safe Music
∇ Safe Video
Please choose File→Create Vault

| ly Vault                                         |            |            |          |  |
|--------------------------------------------------|------------|------------|----------|--|
| File Tools<br>Create Vault<br>Load Vault<br>Exit | Help       |            | <u> </u> |  |
| Safe Doc                                         | Safe Music | Safe Video |          |  |

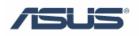

5. Window will be showed as below, we can see two display type:  $\nabla$ Normal

 $\bigtriangledown$ Hidden

| My Vault |            |            | - ×                                                                                 |
|----------|------------|------------|-------------------------------------------------------------------------------------|
| File Too | ls Help    |            | Create a new Vault                                                                  |
| Safe Doc | Safe Music | Safe Video | <ul> <li>Normal</li> <li>Hidden</li> <li>Select a Folder</li> <li>Browse</li> </ul> |
|          |            | N          | Ok Cancel                                                                           |

6. Press "browse", select a folder that wanted to protect, press "ok",

| ile Tools Help 🖬 🖗 🖉                                                                                                    | * * <b>*</b> * <b>E</b> |
|----------------------------------------------------------------------------------------------------|-------------------------|
|                                                                                                    | Create a new Vault      |
| <u>-</u>                                                                                                    | Display Type            |
| Safe Doc Safe Music Safe Video                                                                                                    | Normal                  |
| Browse For Folder                                                                                                    | O Hidden                |
| Please select a empty folder for Vault                                                                                                    |                         |
|                                                                                                    | Select a Folder         |
| > 🔄 G1S                                                                                                    |                         |
| b b Public     Computer                                                                                                    | Browse                  |
| ▷ 🔮 Network                                                                                                    |                         |
| Dentrol Panel                                                                                                    |                         |
| Image: Image: Image |                         |
| ADSM_Vista_070528                                                                                                    |                         |
| AGFNEX_Vista_070528     New Folder                                                                                                    |                         |
|                                                                                                    |                         |
| Folder: New Folder                                                                                                    | Ok Cancel               |
| Make New Folder OK Cancel                                                                                                    |                         |
|                                                                                                    |                         |

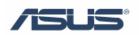

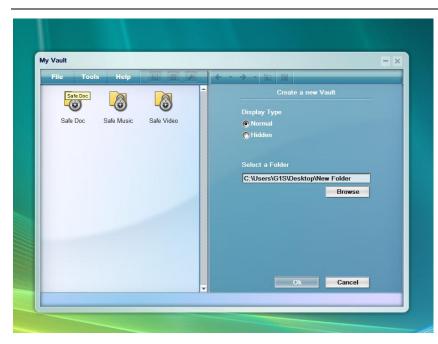

We will see window as below: New Folder has been encrypted and secured.

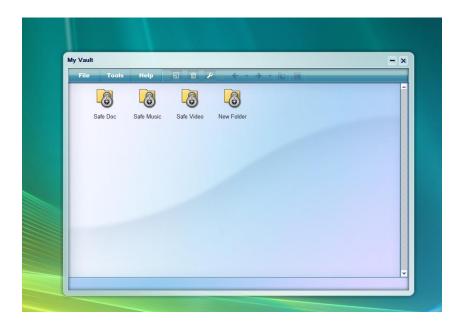

#### 1.2.2 Enter vault with a window user account

1. Data is encrypted with one password: You can encrypt selected folder by right click the folder, as picture below.

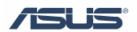

| Favorita Links Nome                                                                                                    | e Date taken Tags Size Rating                                                                                                    |  |
|----------------------------------------------------------------------------------------------------|----------------------------------------------------------------------------------------------------|--|
| Cocuments  Cocuments | Here:<br>Here:<br>He |  |
| 🔒 Public Downloads                                                                                                    | Send To                                                                                                    |  |
| <ul> <li>Public Music</li> <li>Public Pictures</li> <li>Public Videos</li> </ul>                                                                                                    | Cut<br>Copy                                                                                                    |  |
| Recorded TV *                                                                                                    | Create Shortout<br>Delete                                                                                                    |  |
| 5 items                                                                                                    | Rename                                                                                                    |  |
| P.V                                                                                                    | Properties                                                                                                    |  |

Then the folder is locked.

| 💊 Organine 💌 🖻 Vasin                                                             | - 🗆 ii | Senten 🔊 Stenny Settings                                        | Ū. |
|----------------------------------------------------------------------------------|--------|-----------------------------------------------------------------|----|
| Enzonta Linto<br>E Documenta<br>El Pictures<br>Munic                             | Name   | Date taken Tags Size Rating                                     |    |
| More »<br>Folders 🛛 👻                                                            | liesta |                                                                 |    |
| Farcritis * Links Music Fictures                                                 |        | Encry to ADSM<br>Decry to ADSM<br>Build APA Vault               |    |
| E Saved Games                                                                    |        | Open With<br>Share<br>UltraEdit-32<br>Restore previous versions |    |
| Public Documents                                                                 |        | Send To                                                         |    |
| <ul> <li>Public Music</li> <li>Public Pictures</li> <li>Public Videon</li> </ul> |        | Cut<br>Copy                                                     |    |
| Recorded TV *                                                                    |        | Create Shortcut<br>Delete                                       |    |
| J.                                                                               |        | Rename<br>Properties                                            | -  |

Every file in the folder will be encrypted, such as these files in a folder encrypted below.

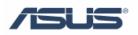

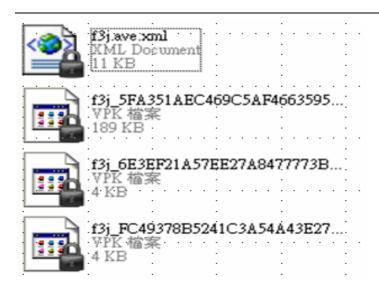

2. Enter the vault to decrypt secured data: You can decrypt the locked folder as below method.

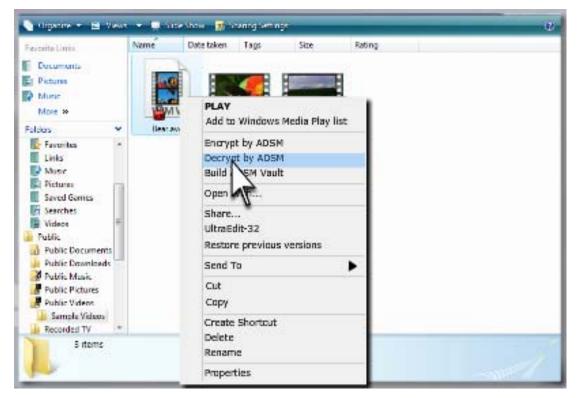

Process will go to window below, please enter password, and press "ok", then the folder will be unlocked.

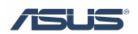

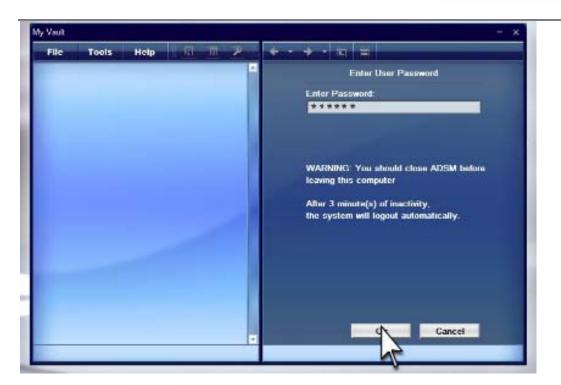

P

Enter Vault:

- Use the same name as Windows account so user doesn't need to enter user name.
- Each Window account response to a individual ADSM user.
- Single password for a user.
- Hint of password.